Subject: Funny way how to speed string equality comparison Posted by [mirek](https://www.ultimatepp.org/forums/index.php?t=usrinfo&id=3) on Fri, 05 Jan 2007 11:30:15 GMT [View Forum Message](https://www.ultimatepp.org/forums/index.php?t=rview&th=1927&goto=7544#msg_7544) <> [Reply to Message](https://www.ultimatepp.org/forums/index.php?t=post&reply_to=7544)

```
#ifdef STRING_EXPERIMENTAL
#define EQ1(i) (alil ^ blil)
#define EQ2(i) (*(word^*)(a + i) \wedge * (word^*)(b + i))#define EQ4(i) (*(dword *)(a + i) ^ *(dword *)(b + i))
#endif
bool String::IsEqual(const String& s) const
{
#ifdef STRING_EXPERIMENTAL
int I = GetLength();
	if(s.GetLength() != GetLength()) return false;
const char a = ptr;
const char *b = s;
	switch(l) {
	case 0: return true;
case 1: return a[0] == b[0];
case 2: return *(word *)a == *(word *)b;case 3: return (EQ2(0) | EQ1(2)) == 0;case 4: return *(dword *)a == *(dword *)b;case 5: return (EQ4(0) | EQ1(4)) == 0;case 6: return (EQ4(0) | EQ2(4)) == 0;
case 7: return (EQ4(0) | EQ2(4) | EQ1(7)) == 0;
case 8: return (EQ4(0) | EQ4(4)) == 0;
case 9: return (EQ4(0) | EQ4(4) | EQ1(8)) == 0;
case 10: return (EQ4(0) | EQ4(4) | EQ2(8) | EQ1(10)) == 0;
case 11: return (EQ4(0) | EQ4(4) | EQ2(8) | EQ1(10)) == 0;
case 12: return (EQ4(0) | EQ4(4) | EQ4(8)) == 0;
case 13: return (EQ4(0) | EQ4(4) | EQ4(8) | EQ1(12)) == 0;
case 14: return (EQ4(0) | EQ4(4) | EQ4(8) | EQ2(12)) == 0;
	}
#endif
	return B::IsEqual(s, s.GetCount());
}
```
Speedsup map oriented benchmarks by 10%....

Mirek

Subject: Re: Funny way how to speed string equality comparison Posted by [unodgs](https://www.ultimatepp.org/forums/index.php?t=usrinfo&id=12) on Fri, 05 Jan 2007 14:30:20 GMT

Nice bit jugglery.. 10% is quite a lot. I'd consider adding it to core. Of course it's not so elegant as one line while loop but speed matters.

Subject: Re: Funny way how to speed string equality comparison Posted by [mirek](https://www.ultimatepp.org/forums/index.php?t=usrinfo&id=3) on Fri, 05 Jan 2007 15:43:37 GMT [View Forum Message](https://www.ultimatepp.org/forums/index.php?t=rview&th=1927&goto=7546#msg_7546) <> [Reply to Message](https://www.ultimatepp.org/forums/index.php?t=post&reply_to=7546)

unodgs wrote on Fri, 05 January 2007 09:30 10% is quite a lot. I'd consider adding it to core. Of course it's not so elegant as one line while loop but speed matters.

I am afraid it is too late to compromise stability. And this is just a beginning - final solution is new SSO optimized String.

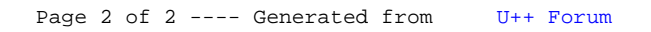